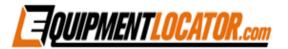

## **Email Delivery Flowchart**

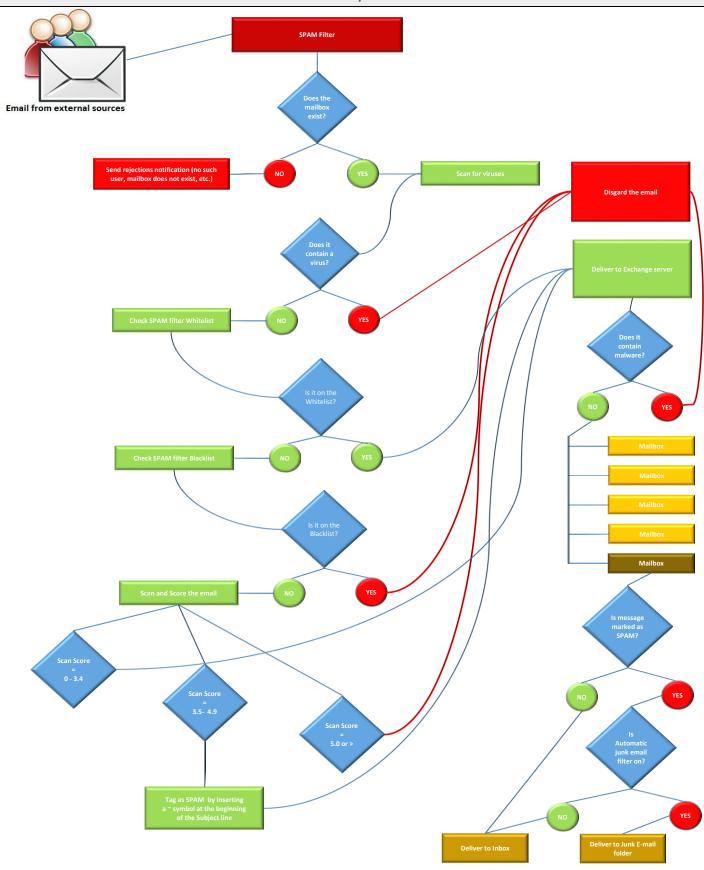